# Chapter - 8 More Control Statements

### *for* Statement

```
General form:
   for (initial-statement; condition;
                iteration-statement)
        body-statement;
```

```
Is equivalent to:
   initial-statement;
   while (condition) {
        body-statement;
        iteration-statement;
    }
```
*for* Example

#include <iostream>

```
int total; // total of all the numbers
int current; // current value from the user
int counter; // for loop counter
int main() {
   total = 0;for (counter = 0; counter < 5; ++counter) {
        std::cout << "Number? ";
       std::cin >> current;
       total += current;
    }
    std::cout << "The grand total is " << total << '\n';
   return (0);
}
Note that counter goes from 0 to 4. Normally you count five items as
 1,2,3,4,5. You will get along much better in C++ if you change your
```
**thinking to zero-based counting and count five items as 0,1,2,3,4.**

*for* vs. *while*

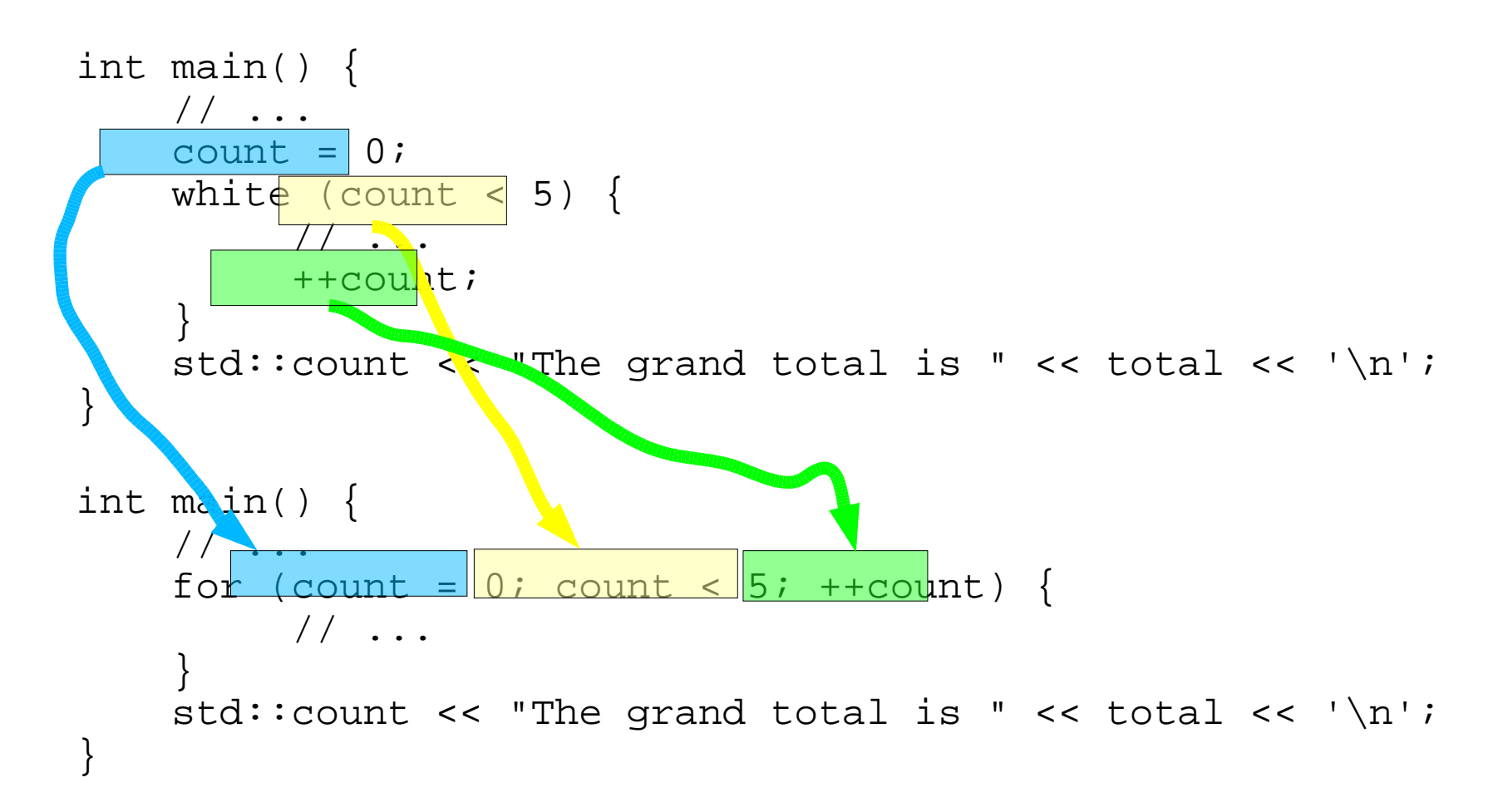

#### **Question: What Does this Program Print?**

```
#include <iostream>
/*
* Produces a Celsius to Fahrenheit conversion
 * chart for the numbers 0 to 100.
 *
* Restrictions:
 * This program deals with integers only, so the
 * calculations may not be exact.
 */
// the current Celsius temperature we are working with 
int celsius;
int main() {
    for (celsius = 0; celsius <= 100; ++celsius);
         std::cout << "celsius: " << celsius << 
                 " Fahrenheit: " << 
                ((celsius * 9) / 5 + 32) << '\n';
    return (0);
}
```
#### **Question: Why Does this Program Print the Wrong Answer?**

- #include <iostream> a
- int seven\_count; // number of sevens in the data int data[5];  $\frac{1}{2}$  // the data to count 3 and 7 in int three\_count;  $\frac{1}{1}$  // the number of threes in the dat
- int index; // index into the data

#### **Program (cont.)**

```
int main() 
\mathbf{1}seven count = 0; three count = 0; std::cout << "Enter 5 numbers\n";
    std::cin >> data[1] >> data[2] >> data[3] >>
                 data[4] \rightarrow data[5];for (index = 1; index \le 5; ++index) {
        if (data[index] == 3) ++three_count;
        if (data[index] == 7) ++seven_count;
     }
    std::cout << "Threes " << three count <<
             " Sevens " << seven count << '\n';
     return (0);
}
```
#### *switch*Statement

General form: **switch** ( expression ) { **case** constant1: statement . . . . **break**; **case** constant2: statement . . . . // Fall through **default:** statement . . . . **break**; **case** constant3: statement . . . . **break**;

Practical C++ Programming

Practical Copyright 2003 O'Reilly and Associates Page 8

# **From the** *calc* **program**

```
if (operator == '+') {
   result += value;
} else if (operator == ' -') {
   result -= value;
} else if (operator == '*') {
    result * = \text{value};
} else if (operator == '/') {
    if (value == 0) {
        std::cout << "Error:Divide by zero\n";
        std::cout << " operation ignored\n";
    } else
        result / value;
} else {
    std::cout << "Unknown operator " <<
                 operator << '\n';
}
```
### As a **switch** Statement

```
#include <iostream>
int result; // the result of the calculations
char oper_char; // operator the user specified
int value; // value specified after the operato
 r
main() {
   result = 0; // initialize the result
    // loop forever (or until break reached)
   while (1) {
       std::cout << "Result: " << result << '\n';
       std::cout << "Enter operator and number: ";
       std::cin >> oper char >> value;
       if ((oper_char == 'q') || (oper_char == 'Q'))
           break;
```
#### **As a switch (cont.)**

```
switch (oper_char) {
  case '+':
      result += value;
      break;
  case '-':
     result -= value;
     break;
  case '*':
      result *= value;
      break;
  case '/':
      if (value == 0) {
          std::cout << "Error:Divide by zero\n";
          std::cout << " operation ignored\n";
      } else
          result / value;
      break;
  default:
      std::cout << "Unknown op. " <<oper char << '\n';
      break;
}
```
}

## Ending breaks

```
A break is not required at the end of a case switch:
// a not so good example of programming
switch (control) {
         case 0:
                  std::cout << "Reset\n";
         case 1:
                  std::cout << "Initializing\n";
                  break;
         case 2:
                  std::cout << "Working\n";
}
```
Did the programmer intend to fall through for case 0 or did he forget the break statement?

#### **A Better Switch**

```
// a better example of programming
switch (control) {
        case 0:
                std::cout << "Reset\n";
                // Fall through
        case 1:
                std::cout << "Initializing\n";
                break;
        case 2:
                std::cout << "Working\n";
}
```
#### **Let's Add a New Case at the End**

```
// We have a little problem
    switch (control) {
       case 0:
           std::cout << "Reset\n";
          // Fall through
       case 1:
            std::cout << "Initializing\n";
            break;
       case 2:
            std::cout << "Working\n";
       case 3:
            std::cout << "Closing down\n";
We have a problem.
```
}

### **Our Problem is Fixed.**

```
// Almost there
switch (control) {
        case 0:
                 std::cout << "Reset\n";
                 // Fall through
        case 1:
                 std::cout << "Initializing\n";
                break;
        case 2:
                 std::cout << "Working\n";
                break;
        case 3:
                 std::cout << "Closing down\n";
                break;
}
```
But what happens if control is '5'. The switch does nothing. Did the programmer intend for this to happen or is it just an accident.

### **Final switch**

```
// The final version
switch (control) {
     case 0: 
          std::cout << "Reset\n"; 
          // Fall through
     case 1: 
          std::cout << "Initializing\n"; 
          break; 
     case 2: 
          std::cout << "Working\n"; 
          break; 
     case 3: 
         std::cout << "Closing down\n"; 
         break;
     default: 
          std::cout << "Internal error, control value " << 
                    control << " impossible\n";
          break; 
} 
A "default" is required even if it is only:
default: 
          // Do nothing
          break;
```
#### **switch**, **break**, and **continue**

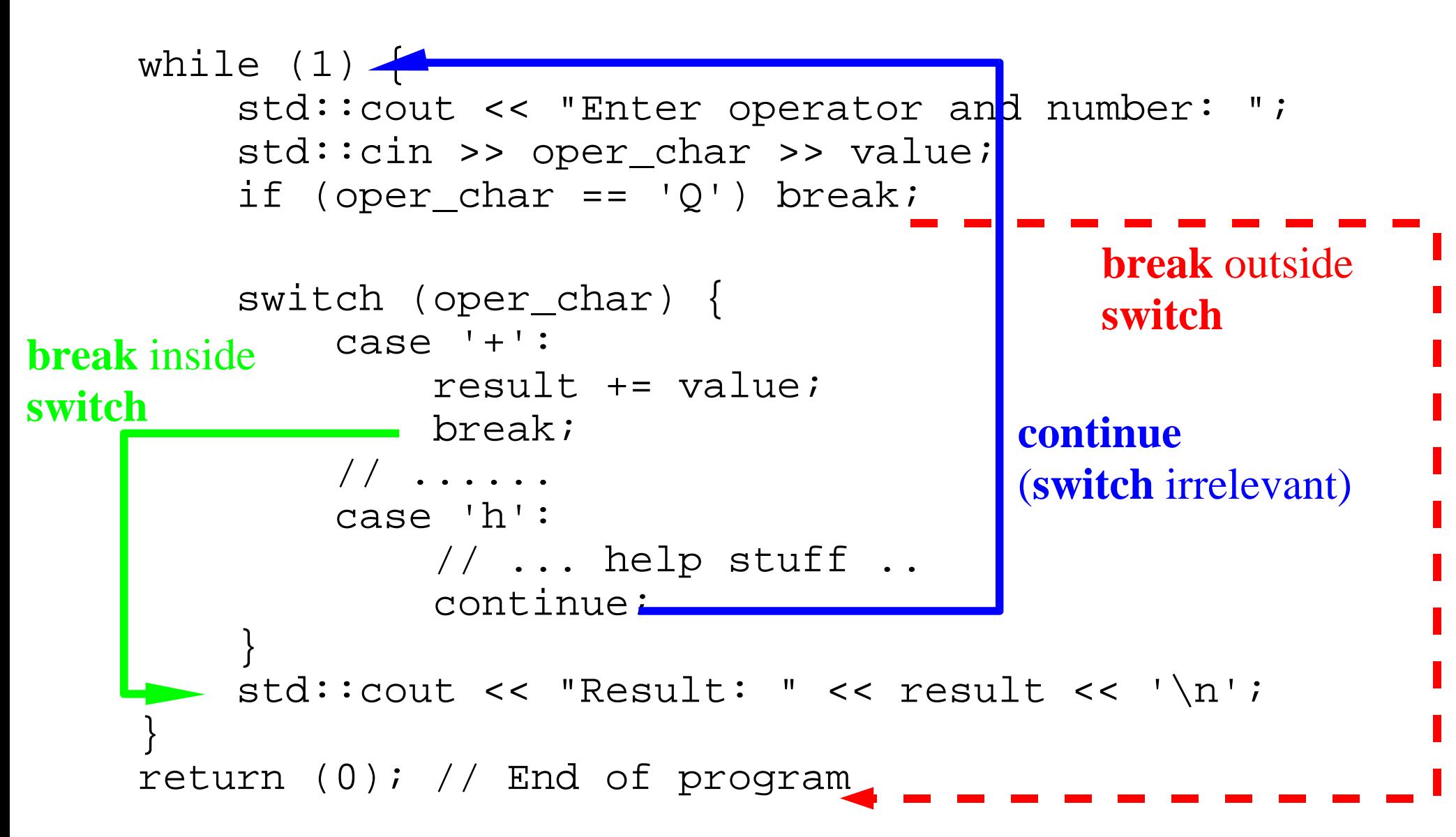